# **Program CNC USB Controller - nastavení**

Nastavení se provádí v okně s názvem Settings. Otevřeme jej z hlavního menu File - > Settings … Pro naše nastavení nejsou důležité všechny záložky.

Jako první se otevře záložka "**General**".

**UNITS** (jednotky) – vybereme Milimeters

**SPEED** (rychlost) – zde se nastavují přednastavené řezné a posuvné rychlosti

> **Feed** (řezná) – rychlost řezu nastavíme 120-200 mm/min

> **Traverse** – rychlost posuvu nad obrobkem, při nastavení 1200 mm/min se v podstatě použije nejvyšší možná rychlost, kterou frézka zvládne **Override** (přepis) – přepíše tyto rychlosti při generování kódu, necháme

> bez volby **Override Feed Only** (přepis pouze

> řezné rychlosti) – přepíše pouze řeznou rychlost při generování kódu, necháme bez volby

> **Speed Calculation** – výpočet rychlostí pro jednotlivé osy

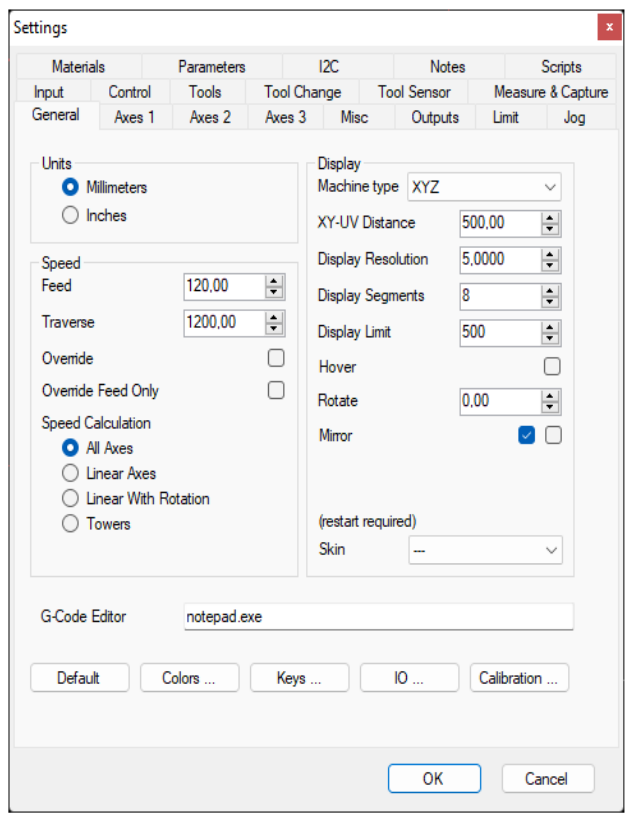

### **DISPLAY**

**Machine type** (typ stroje) – určuje, o jaký typ stroje se jedná a kolik má os, v našem případě XYZ

**XY – UV Distance** (vzdálenost) – nechat výchozí např. 500.00

**Display Resolution** (rozlišení zobrazení) – úroveň, která je aplikovaná na detaily ve vizualizačním zobrazení (pro velké programy je vhodné nastavit vyšší hodnotu)

**Display Segments** (zobrazení segmentů) – úroveň detailů pro oblouky ve vizualizacích (doporučené mezi hodnotou 3-8)

Dále nás zajímá záložka "Axes 1".

## **AXES** (osy)

**Number of Axes** (počet os) – zvolíme počet os, kolik má stroj, v našem případě **3**, písmenko R je pro resetování názvů

**Axis 1** (osa 1) – zde by měl být název standardně X **Axis 2** (osa 2) – zde by měl být název standardně Y **Axis 3** (osa 3) – zde by měl být název standardně Z - tyto názvy se potom promítají do G-kódu

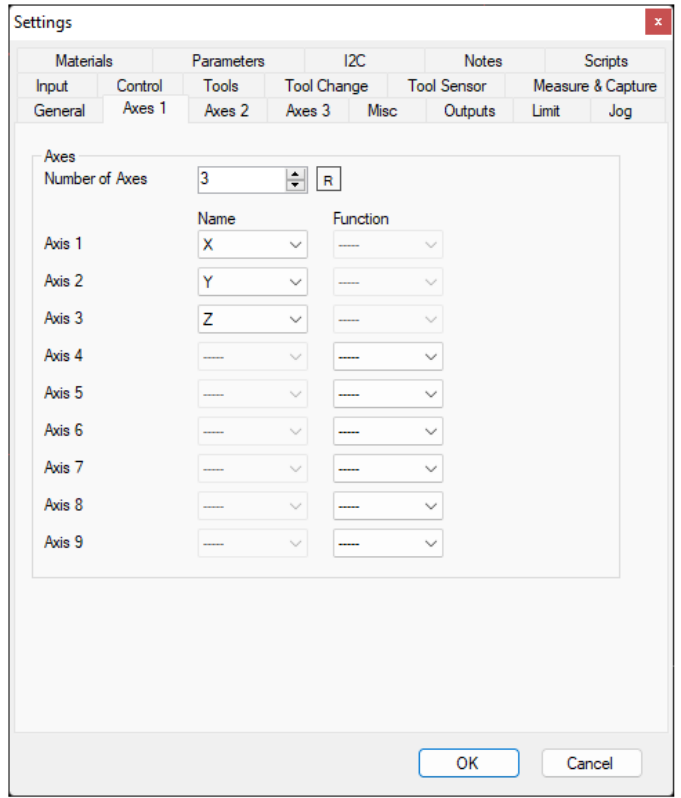

Další je záložka "Axes 2".

#### **AXES** (osy)

**Steps/Unit** (kroky) – naše hodnota je **400** kroků na 1mm pro všechny osy.

*Krokový motor Nema 23 má 200 kroků, závitová tyč je se stoupáním 4mm na 1 otáčku. S 1/8 mikrokrokováním (nejčastěji používáno, záleží však na nastavení driverů) to pak činí: 200 \* 8 / 4 = 400.*

**Reverse** – obrácení směru pohybu osy, v našem případě pouze u **osy X**

**Invert Pulse** – změna hodnot signálu z 5V na 0V pro log. 1 a naopak

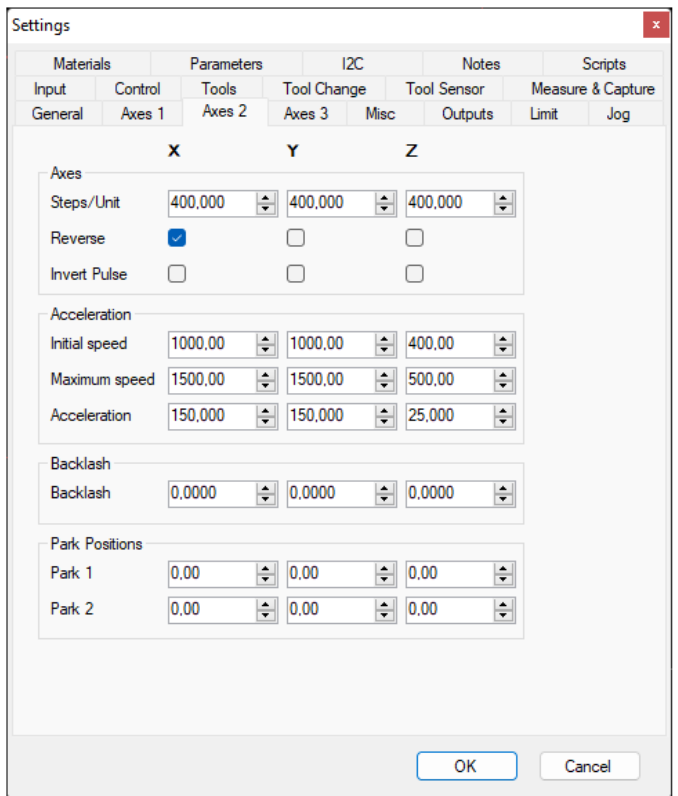

#### **ACCELERATION**

**Initial speed** – výchozí (celková) rychlost, která se skládá z akcelerace a samotné rychlosti, viz obrázek

**Maximum speed** – maximální rychlost

**Acceleration** – míra zrychlení / zpomalení

**Backlash** – hodnota pro kompenzaci vůlí v ose.

**Park position –** parkovací pozice, pro naše účely bez koncových spínačů, není důležitá, proto 0.

*Další záložky nejsou tak podstatné a mohou zůstat ve výchozím nastavení. Přesto jsou vyobrazeny níže pro případnou kontrolu.*

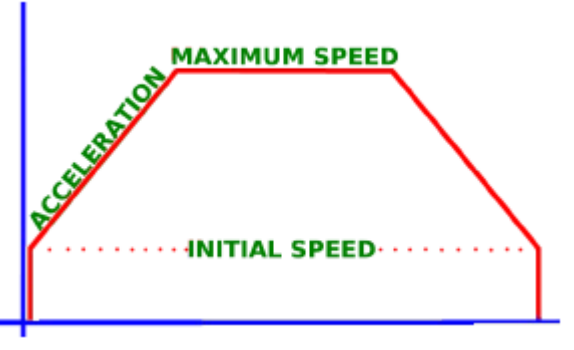

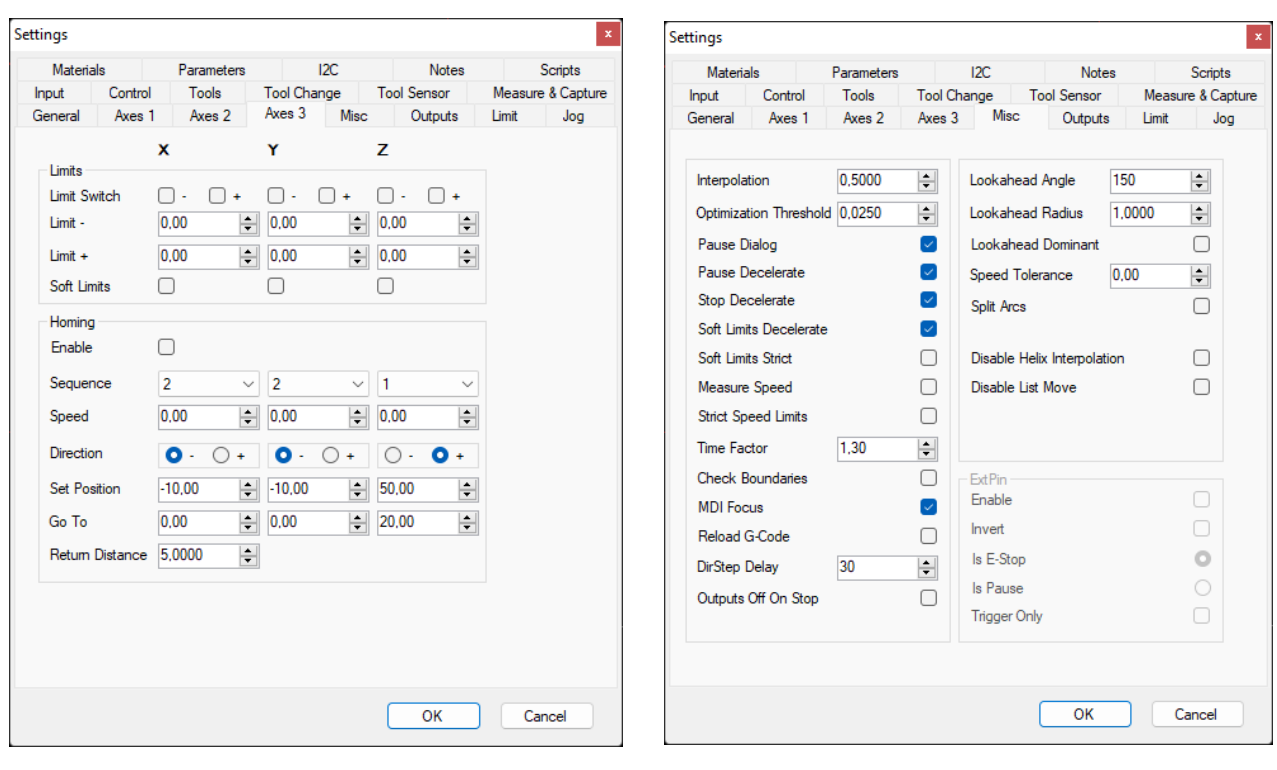

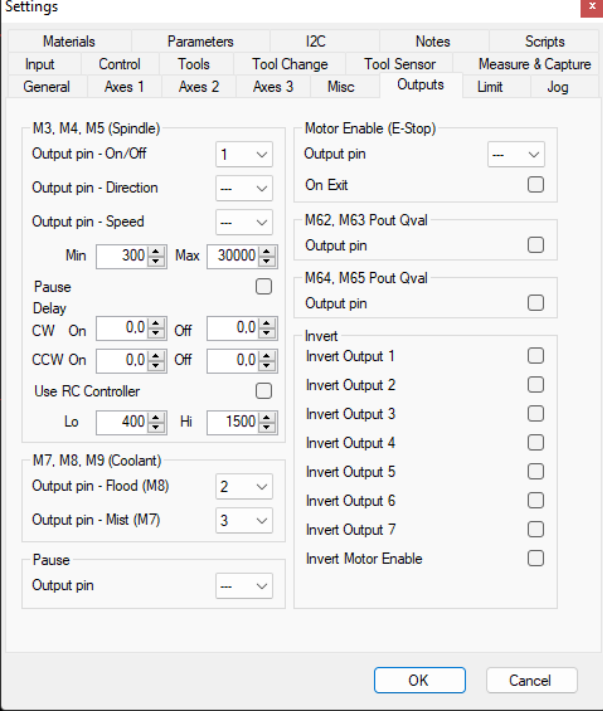

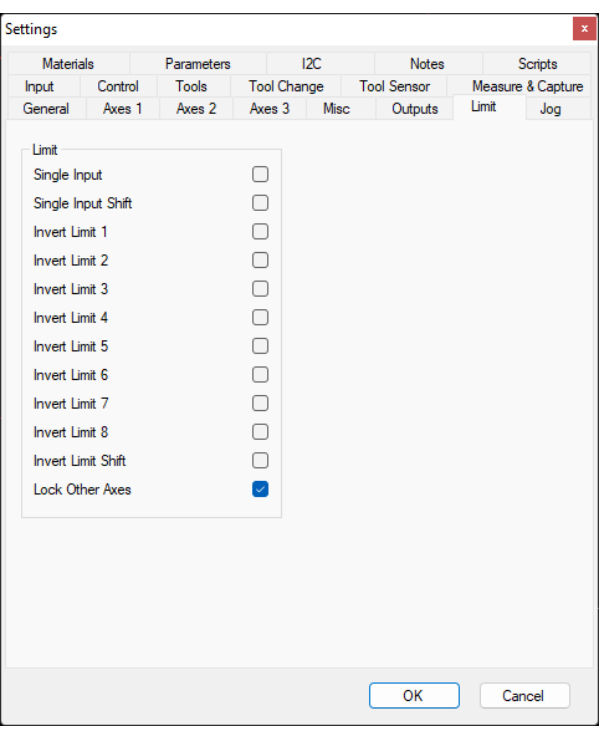

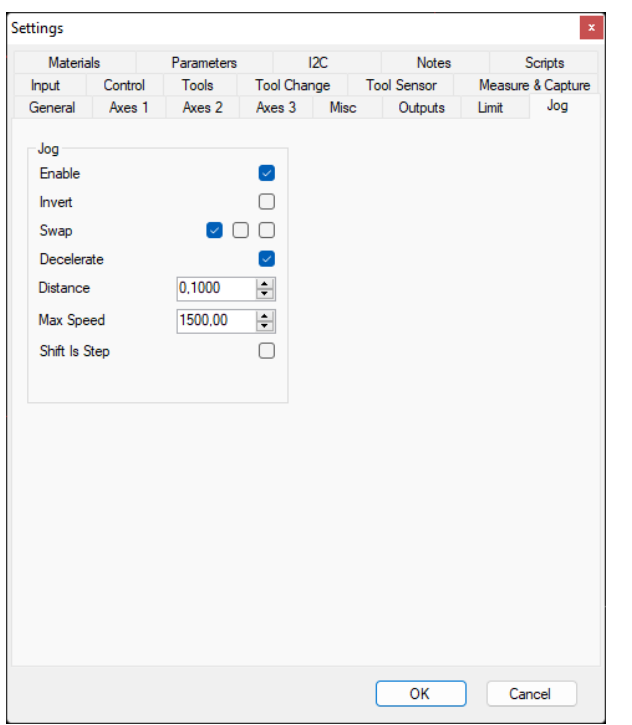

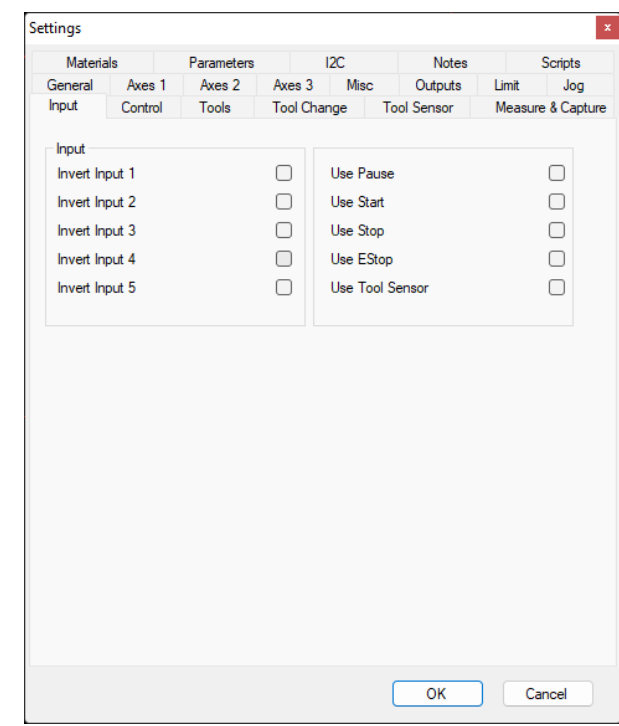

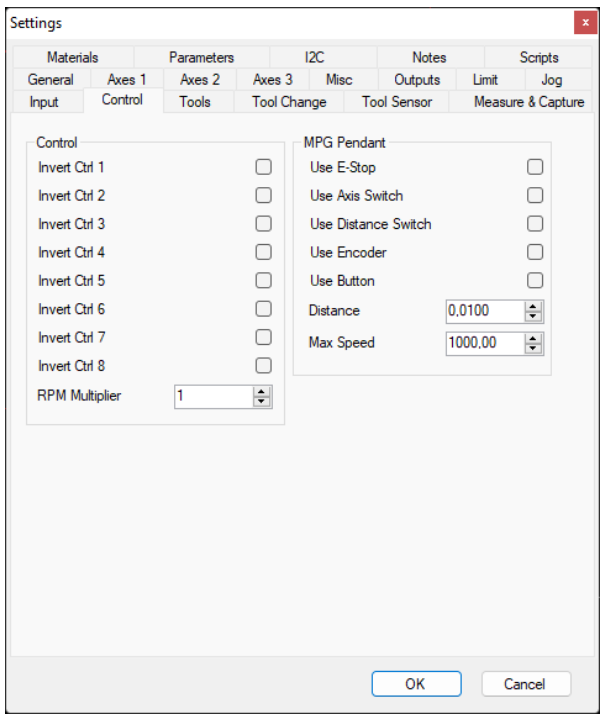

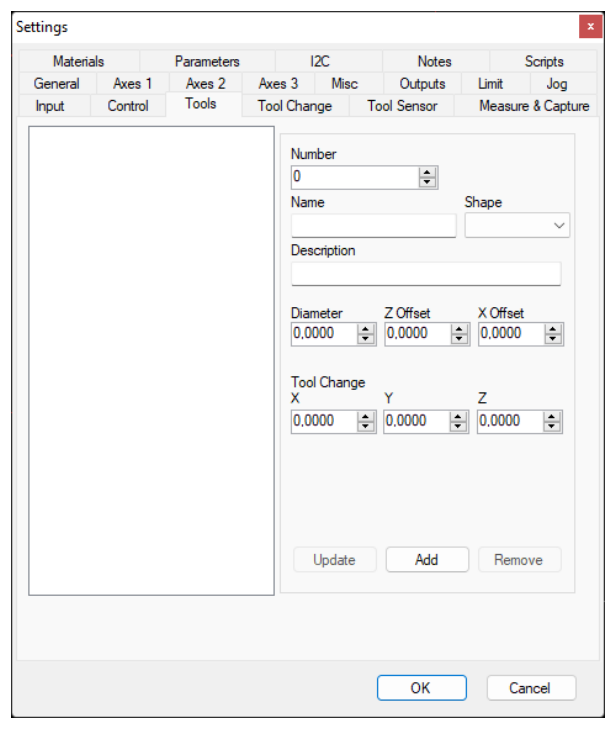

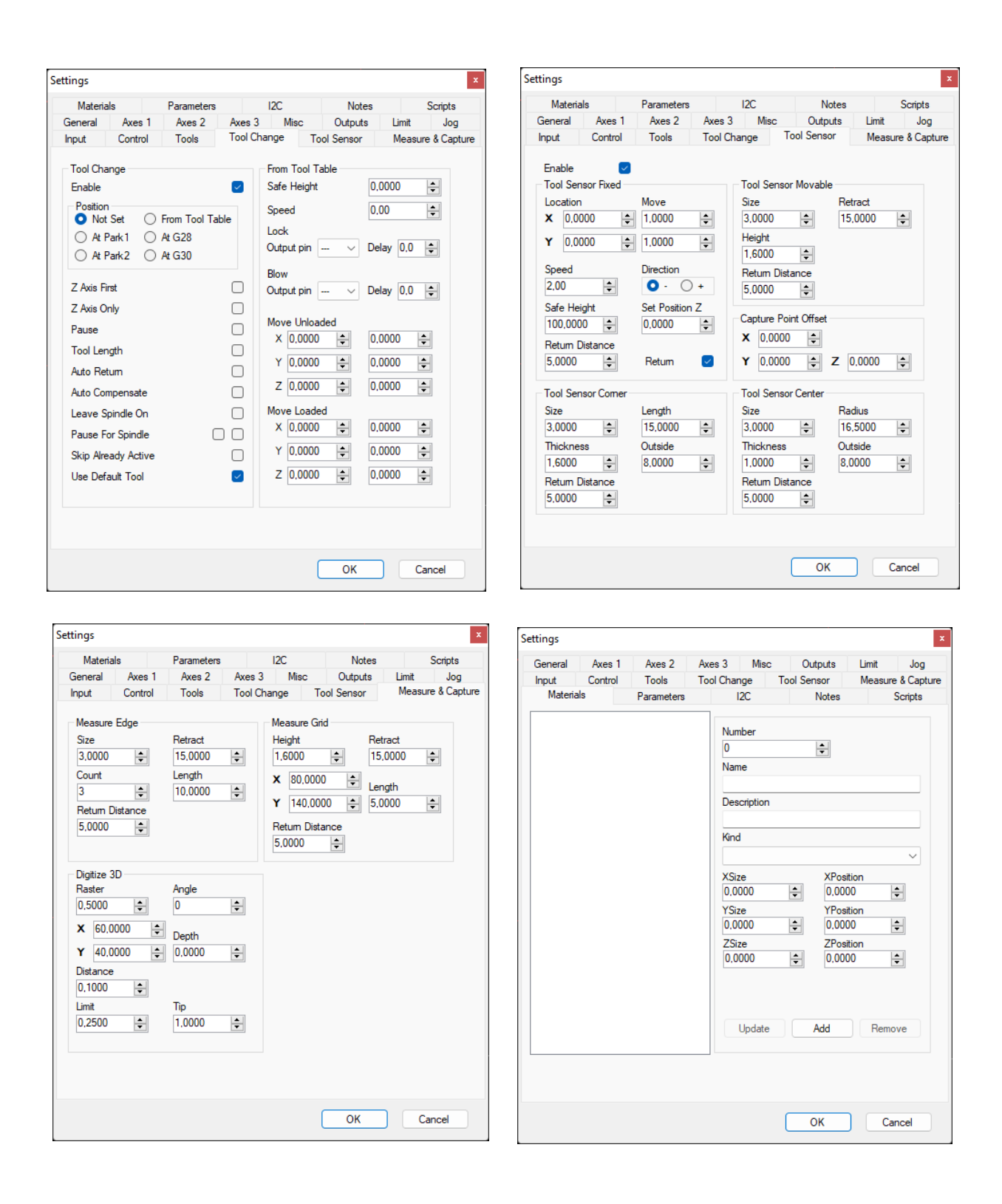

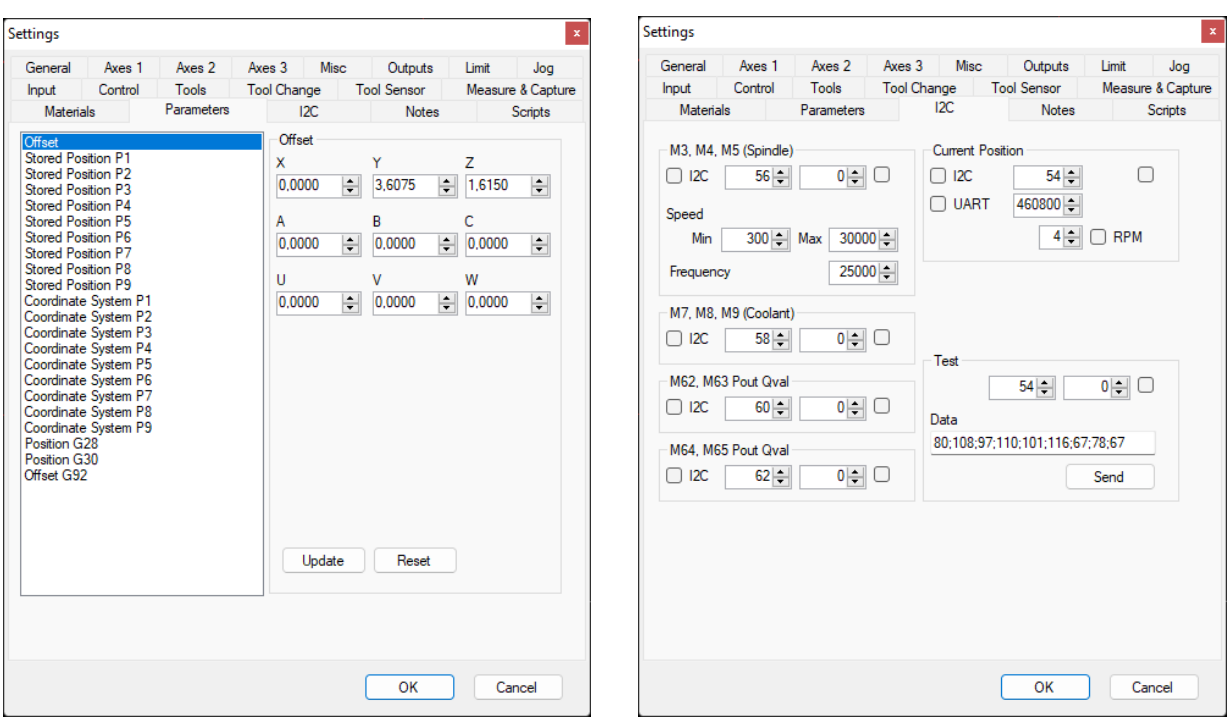